# **MXROAD**

Proven Technology for Designing and Sustaining Transportation Infrastructure

# At-A-Glance Features and Functions

#### **Built-in CAD Capabilities**

- Create and edit CAD elements
- Read, write, and reference DGN and DWG files
- Utilize unlimited number of reference files
- Apply digital signatures using industrystandard encryption
- Secure digital rights definition for reviewing, printing, and editing
- Supports multiple raster formats
- Supports PostScript and HPGL2/RTL printing
- Use AccuDraw® and AccuSnap™ tools
- Track annotation

#### **Integrated Mapping**

- Provides data interoperability
- Browse and analyze data
- Map thematically
- Generate reports

# **Survey/Data Acquisition**

- Read/write standard data formats automatically for:
- » Raw survey data from all major survey equipment; 2D/3D CAD graphics; ASCII/text data; LndXML; LiDAR data: ASCII and LAS; USGS Digital Elevation Models; Photogrammetric data; Raster Files; Contour Maps
- Reduce survey data
- Support custom feature coding
- Attach multimedia files such as photo, movie, and audio to any point or linear feature
- Includes Least Squares adjustments
- Edit survey data graphically and dynamically
- Import and analyze point-cloud data
- Edit survey field book data graphically
- Change instrument setup with automatic updating
- Add, modify, or delete points and linear features
- Change codes and styles
- Upload to data collectors for construction stakeout

### **Terrain Model Creation**

- Import ASCII/text data; 3D graphical data; standard data formats; point-cloud data; LandML files, LiDAR data; USGS Digital Elevation Model data; aerial data; and raster files
- Maintain relationships to source data with complex terrain models

• Ensure intelligent models with terrain model stored as a DGN element

**Powered by OpenRoads Technology** www.bentley.com/ **OpenRoads** 

- Ensure correct entry with undo/redo capabilities
- Use across disciplines via reference files
- Customize and standardize displays via element templates
- Control density of points on linear features for optimal surface presentation

#### **Terrain Model Analysis/Editing**

- Create intelligent 3D models
- Model intelligent civil features for ditches, curbs, trees, culverts, etc.
- Pass survey intelligence to 3D model
- Edit context-sensitive intelligent features
- Extend, trim, and intersect features
- Insert, move, and delete vertices
- Delete, partially delete, break, or join features • Support boundaries, voids, break lines, inferred break lines, and random points
- Control density of points on linear features for optimal surface presentation

#### **Triangulation Analysis**

- Generate contours from data points accounting for breaks, random points, voids, edges, and other criteria
- Control density of points on linear features for optimal surface presentation
- Display cut-and-fill delineation
- View and edit feature properties
- Color code display by triangles, slopes, elevation, and aspect
- View slope vectors
- Generate grade contour
- Display isopack

#### **Modeling**

- Model multiple scenarios
- Edit design parametrically visually
- Create models automatically
- Generate material assignments automatically
- Preserve designer's intent
- Ensure correct entry with undo/redo capabilities
- Utilize 2D/3D integration
- Use –rule-based superelevation
- Use enhanced clipping and point controls
- Target graphical elements
- Utilize dynamic cross sections
- Create reports dynamically

# **3**Bentley

- Generate plan ready cross sections
- Control component display via rules
- Utilize WYSIWYG features control display of cross by simply turning on/off reference files
- Adheres to regional standards

#### **DGN-based Geometry and Models**

- Integrate data with MicroStation and ProjectWise
- Works across references files
- Include other engineering data (e.g. drainage) as referencing it to the DGN model

#### **Interactive Coordinate Geometry**

- Use robust, interactive geometry tools
- Create, edit, move, and delete geometry
- Supports common geometric constructions
- Traverse: angle, direction, and curve
- Angle resection
- Parallel by element or station range
- Display inverse
- Create right-of-way, lot layout, and cul-de-sac
- Generate geometric transformations
- Create reports in variety of formats
- Monitor geometry errors and warnings in civil message center

### **Geometric Design**

- Store rules and relationships between geometric elements
- Create horizontal/vertical by PI method or elements
- Create circular and parabolic vertical curves
- Support complex geometry: SCSCS, SCCS, etc.
- Support tangential and non-tangential curves
- Edit elements associatively and dynamically
- Define curves by radius, degree of curvature, and pass-through points

• Annotate alignments, stations, and COGO

• Annotate dynamically and automatically • Perform design checks dynamically or in

• Edit, delete, and join elements • Support delta angles greater than 180° • Check geometry integrity tool

• Review and report geometry

batch processes • Display 3D geometry • Adheres to regional standards

### **Profiles and Cross Sections**

- Create/generate cross sections and profiles along alignments, graphics, or between points
- Include drainage structures and utilities
- Include vertical alignments and existing and proposed surfaces
- Apply user-defined annotation
- Cut cross sections orthogonally or at skew
- Create custom cross sections
- Update cross sections and profiles
- Generate earthwork volumes

#### **Typical Sections/Template Libraries**

- Include components, end conditions, and features
- Create components as roadway elements such as lanes, curbs, walls, ditches, barriers
- Define parametric components graphically
- Apply constraints to components
- Place component points as free, partially constrained, or fully constrained
- Set constraints as horizontal, vertical, sloped, projected, vectors, offsets, elevations, etc.
- Constrain end conditions partially or fully
- Set end conditions to trace existing surfaces such as rock
- Drag-and-drop assembly of templates from components and end conditions
- Perform graphical tests to verify design

# **Corridor Modeling**

- Blend horizontal and vertical geometry with 3D topography and typical sections
- Assign component control points to existing or designed features and geometry, controlling horizontal and/or vertical location
- Assign automatic overrides
- View plan, profile, and cross section interactively
- Provides heads-up dynamic, interactive parametric design
- Manage one or multiple corridors for designs
- Transition between disparate templates
- Apply superelevation text tables, customizable calculations or AASHTO standards
- Allows dynamic editing of superelevation
- Apply exceptions for bridges, voids, and special end conditions
- Edit stations dynamically
- Assists problem resolution through intelligent color coding of transitions, super runout, etc.
- Reflect edits automatically in quantities and volumes

# **Drainage Layout and Design**

- 3D modeling
- » Create 3D drainage model relative to topography and alignments
- » Place multiple drainage structures along alignments by spacing and offsets
- » Support interconnected network of pipes, curved pipes, channels, culverts, manholes, pumps, catch basins, and inlets
- » Creates associative and dynamic model-based designs
- » Apply any material and coefficient of roughness
- » Identify graphics as utilities and drape relative to DTM
- » Display all network and utility objects in profiles
- » Display as 3D models for clash detection
- » Label all attributions in any view or include in user-defined reports
- » Draw 3D models of drainage structures to full 3D shapes for easy clash detection
- Analyze and design using tools based on the U.K. Wallingford Procedure, standard Rational Method, Hydrograph Method in accordance with ARR, culvert design to FHWA HDS 5
	- » Compute ToC from 3D model or specify
	- » Analyze and design inlet and gully capacities to HEC 22, UKHA-102 and user-defined tables
	- » Position inlets and gullies automatically relative to allowable flow width and capacity, or manually place and check
- » Use automated pipe quantity take-off in accordance with the UK MMHW and CESMM
- » Verify design automatically with built-in tools provides that highlight possible anomalies
- » Work with any or all of plan, profile, section, or perspective with design check and properties views open
- » Compute storm scenarios
- » View the effect of flood flows on the ground model
- » Generate computation reports from design and analysis for inclusion in project notebook

### **Quantity Management**

- Automate quantity take-offs for estimating
- Link design to a master pay item list
- Report quantities by entire project or delineate by sheets, stations, area, or phase
- Delivers more than 60 formulas
- Report on design features and graphic elements
- Generate linear, area, and volume quantities
- Integrate non-graphic (mobilization, etc.) quantities
- Apply funding splits and payer rules to quantities
- Choose from more than 30 sample reports delivered (includes CSV, HTML, TST, and PDF)
- Modify sample reports or create custom reports through XML style sheets

# **Contract Deliverables**

- Automate project delivery process with drafting and plan preparation tools
- Extract sections, drawings, and reports directly from completed 3D model
- Automate sheet generation for plans, profiles, and cross sections
- Select from more than 550 included report formats
- Provide standard reports for superelevation, clearances, data collection, geometry, sections, DTM, design, visibility, and more
- Select end area volume options for separate materials, unsuitable materials, as-builts, and more

# **Publishing**

- Export alignments, surfaces and other pertinent design information to other systems via XML
- Generate PDFs and 3D PDFs
- Plot directly from MXROAD
- Integrate with Google Earth™
- Supports i-model creation

#### **Integration with Bentley Content Management and Publishing Solutions**

- Component-level integration with ProjectWise® for collaborative design and engineering project management
- Integration with ProjectWise® InterPlot® for automated plot set generation and web-based access to plot archives
- Integration with Bentley® Navigator for design review, construction simulation, or automated clash resolution

### **Visualization**

- Walk through interactively or along a defined path
- Design process produces dynamic 3D models as a by-product
- Visualize paths through the project relative to design control by offsets and vehicle speeds
- Predefine materials for standard components enabling realistic rendering
- Position sun for geographically defined locations to ensure realistic shadow patterns
- Animate vehicles in traffic lanes without additional software
- Populate 3D objects along linear paths and within designated areas
- Apply traffic paint striping plans to the 3D model
- Use sample vehicle library and plantings

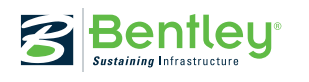

© 2013 Bentley Systems, Incorporated. Bentley, the "B" Bentley logo, AccuDraw, ProjectWise, InterPlot, and InRoads are either registered or unregistered trademarks or service marks of Bentley Systems, Incorporated or one of its direct or indirect wholly owned subsidiaries. Other brands and product names are trademarks of their respective owners. Google Earth is a trademark of Google Inc. CS9606 02/13